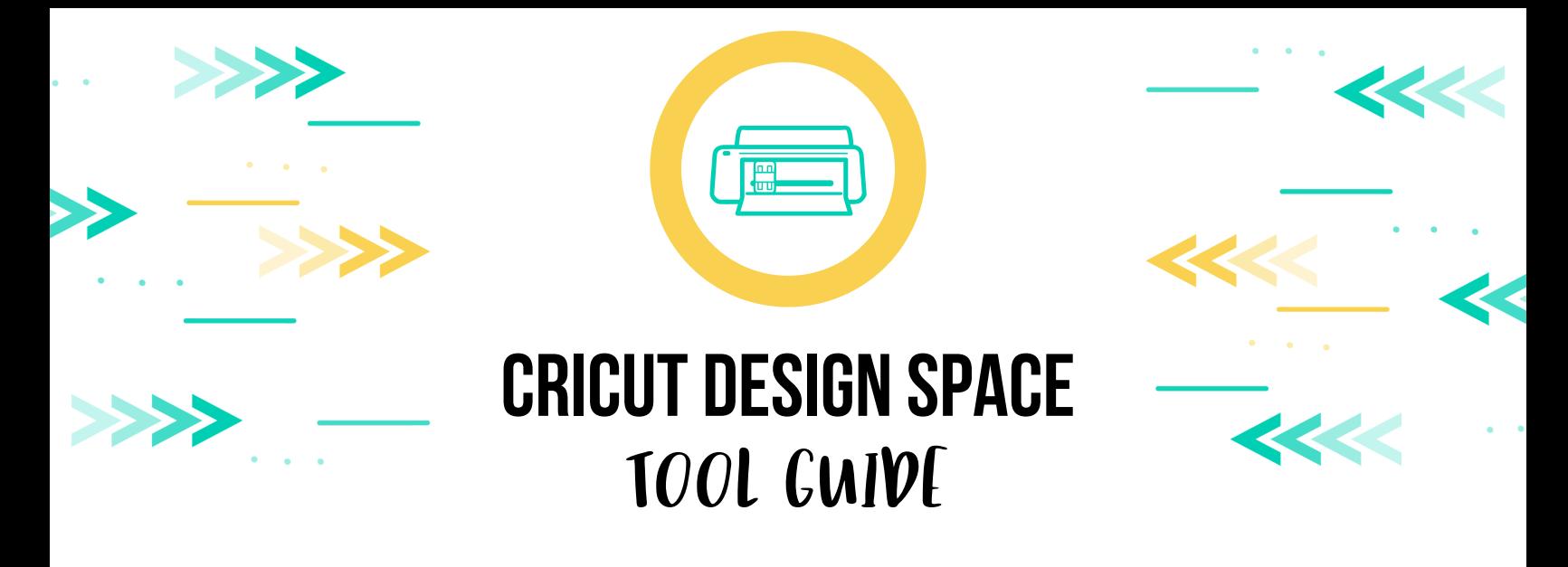

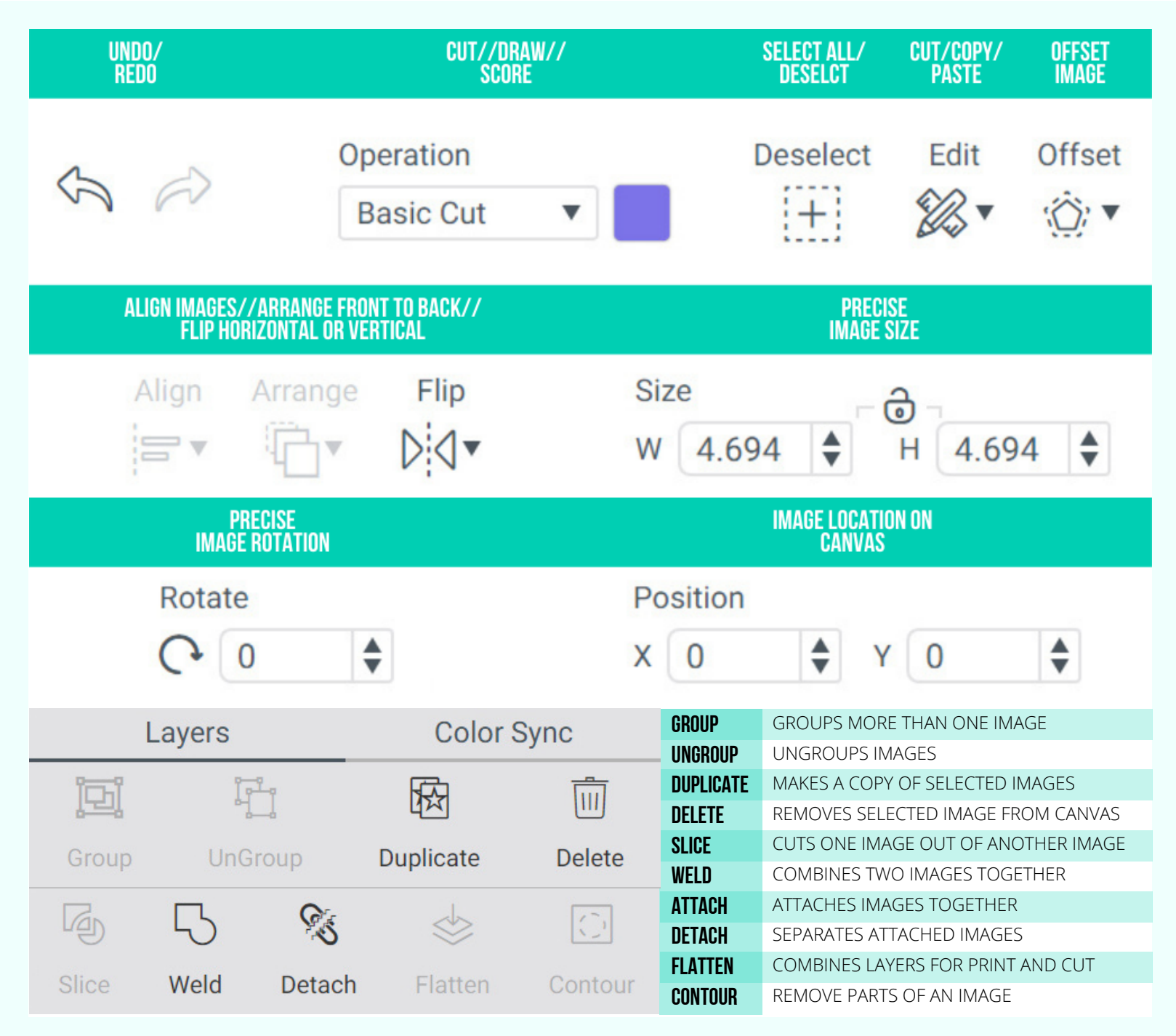

VISIT WWW.PRINTABLECRUSH.COM FOR MORE CRICUT TUTORIALS